## **Huskeseddel**

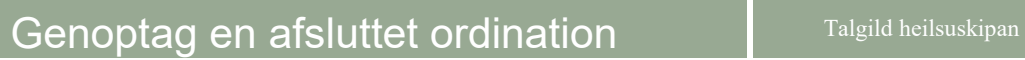

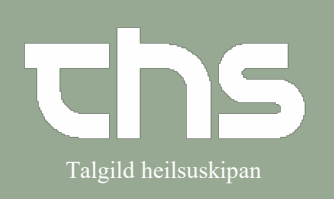

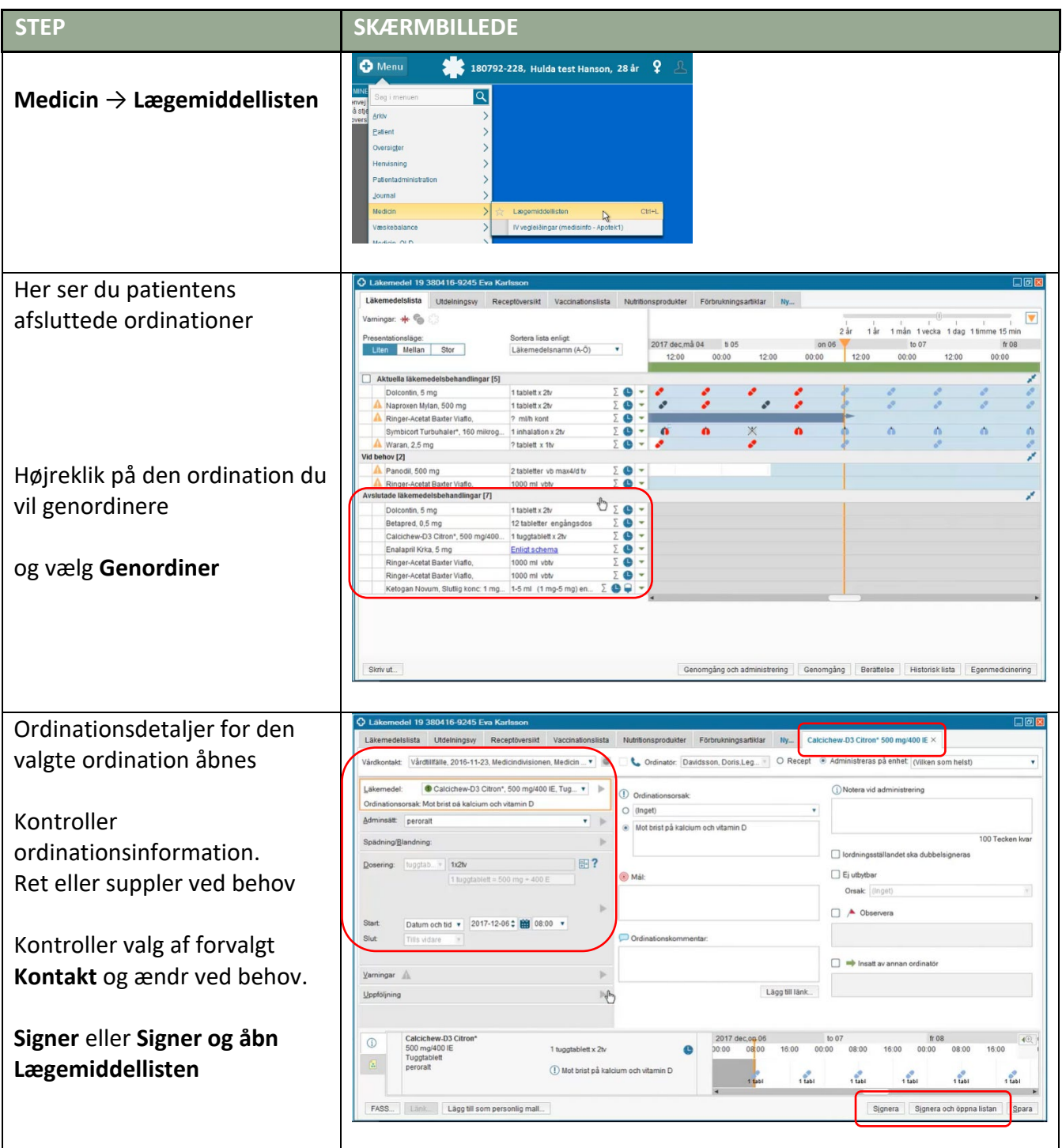

## **Huskeseddel**

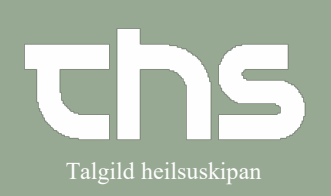

## Genoptag en afsluttet ordination **Talgild heilsuskipan**

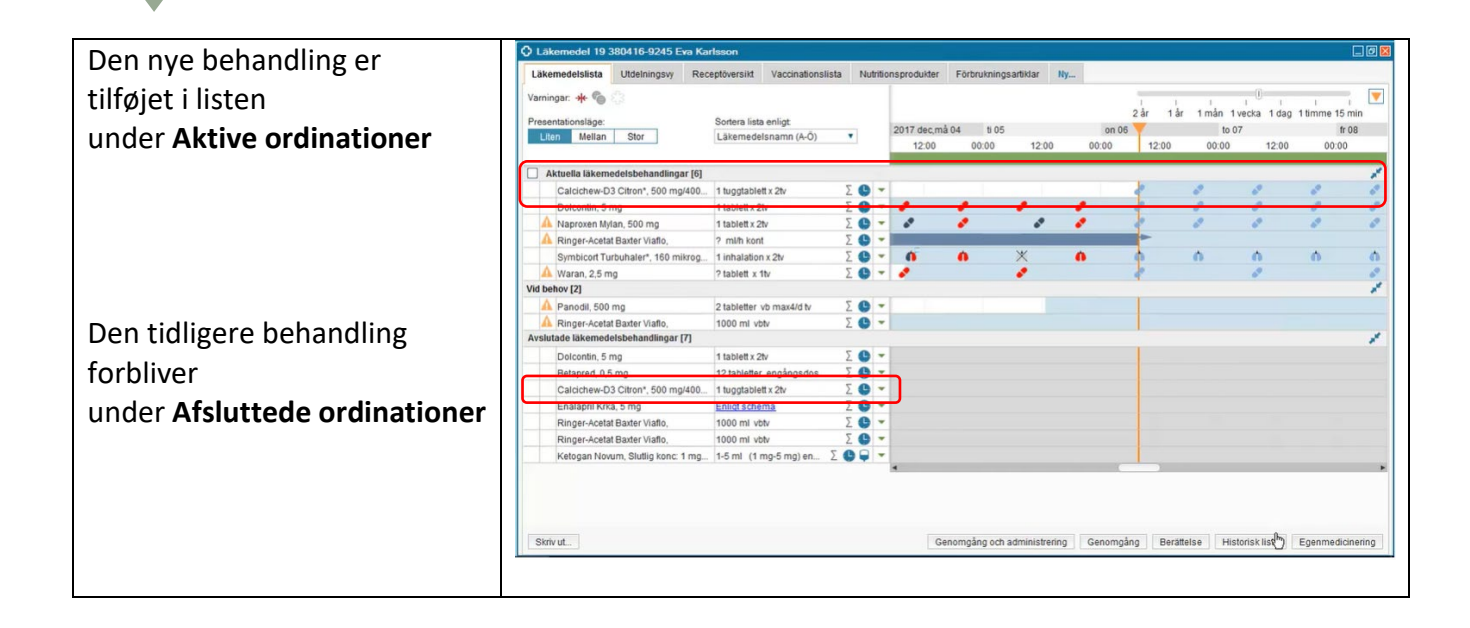